# Arachne CY roadmap

## **Agenda**

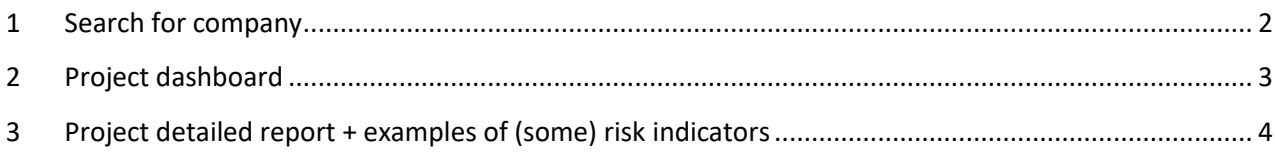

## <span id="page-1-0"></span>**1 Search for company**

Foreseen time frame: 15 minutes

Show how a user can search for a company and explain which data can be retrieved in Arachne. It allows users to have immediately information on a company, even for companies outside their country.

- Search for all companies having the word **Lordos** in their name and located in **CY** (result 122 companies)
- Narrow the search to display companies involved in EU project (either via filter either via sorting)
- Open detailed report of company '**Lordos United Plastics Public Ltd**' (Unique ID : CYC7256)
	- o Explain the different blocks of data (Risk scorings will be explained later)

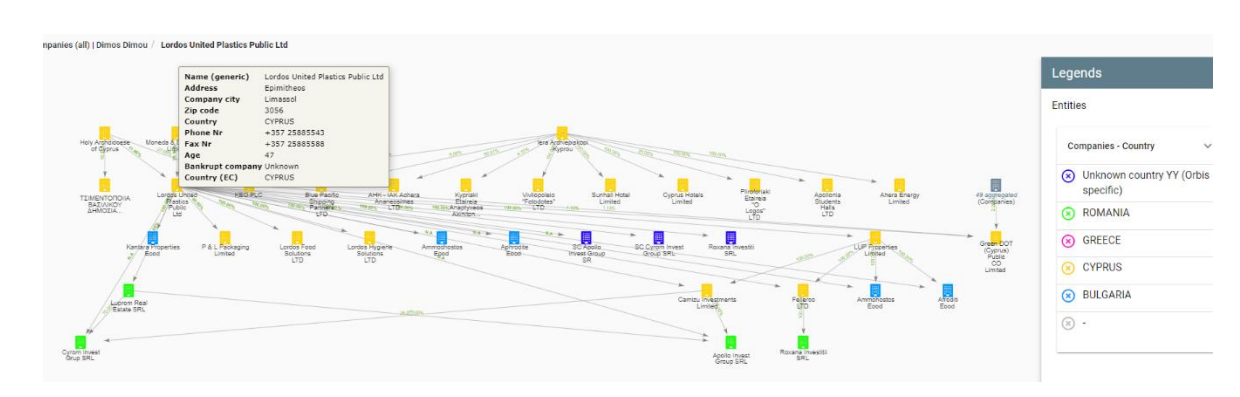

o Show the related graphs

#### o Details of owner /manager **Dimos Dimou**

- Via detailed report : list of companies
- List off affinities
- **Affinity view**

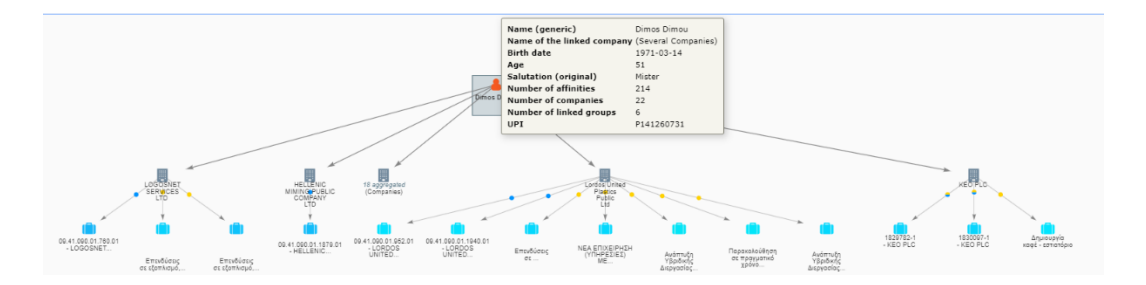

• Same information as on detailed report can be retrieved via other menu items. This option can be used by MA's to export data to excel or xml files.

• Open local view of the company, colour by Country and Highlight EC related companies.

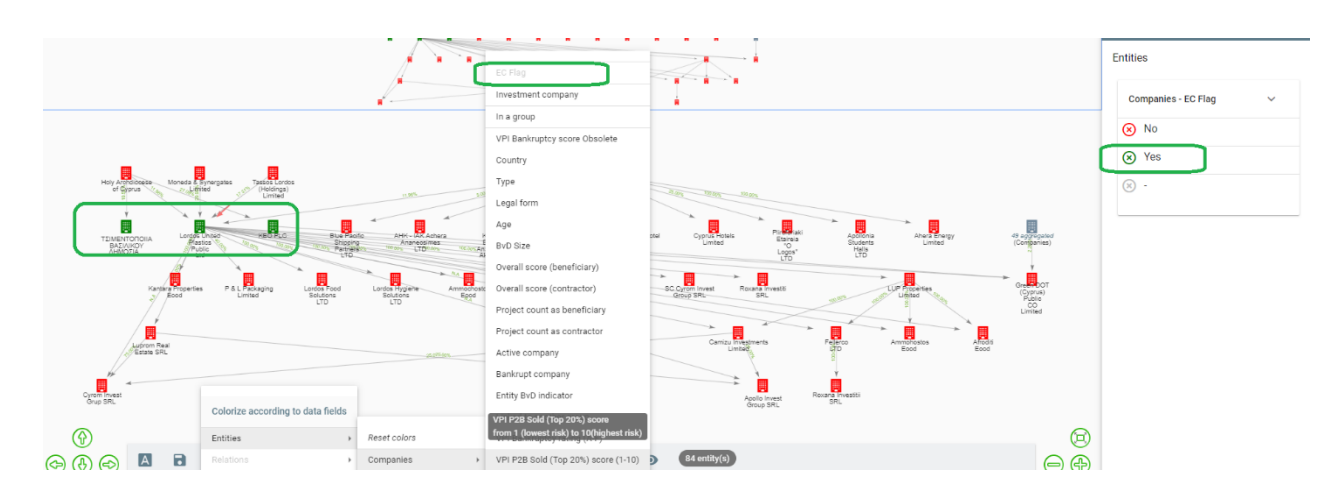

## <span id="page-2-0"></span>**2 Project dashboard**

Foreseen time frame: 5 minutes

- Project dashboard will be opened with default filter (in order to limit the number of projects and to avoid too many red flags in the dashboard)
- Explain how filter can be used:
	- $\circ$  select only the projects of a specific OP 2014CY16M1OP001 (1757 projects)

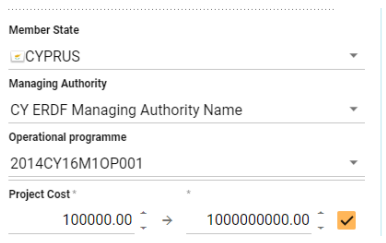

Filter on some risks

- 1) potential conflict of interest
- 2) contractor in many projects
- 3) involvement in sensitive regions
- 4) do not take involvement into PEP list to narrow the search
- 5) project cost > 100 000 euros

Links between beneficiaries/project partners and  $6/10$ contractors/Consortium members

## Arachne

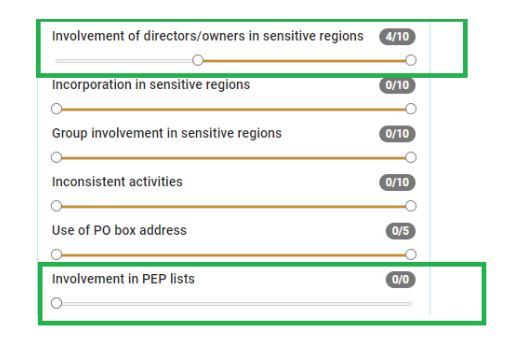

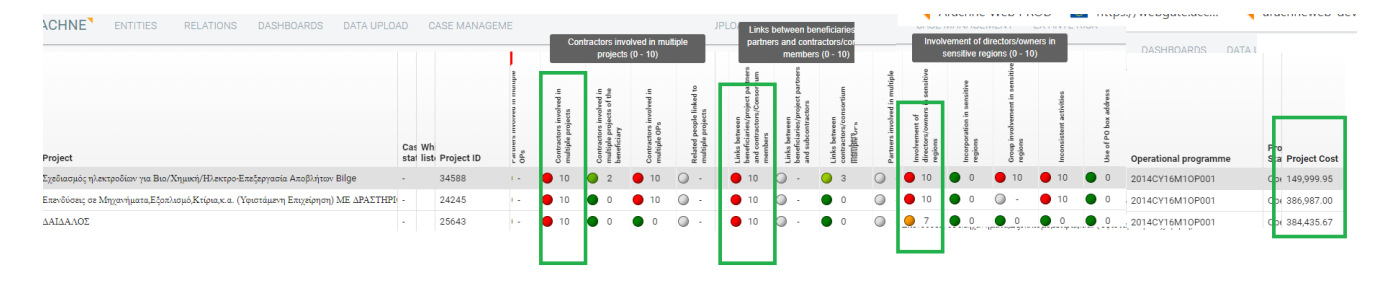

## <span id="page-3-0"></span>**3 Project detailed report + examples of (some) risk indicators**

#### Foreseen time frame: 20 minutes

Open detailed report of project with ID **34588** (**Σχεδιασμός ηλεκτροδίων για Βιο/Χημική/Ηλεκτρο-Επεξεργασία Aποβλήτων Bilge**

#### Detailed report

Σχεδιασμός ηλεκτροδίων για Βιο/Χημική/Ηλεκτρο-Επεξεργασία Αποβλήτων Bilge

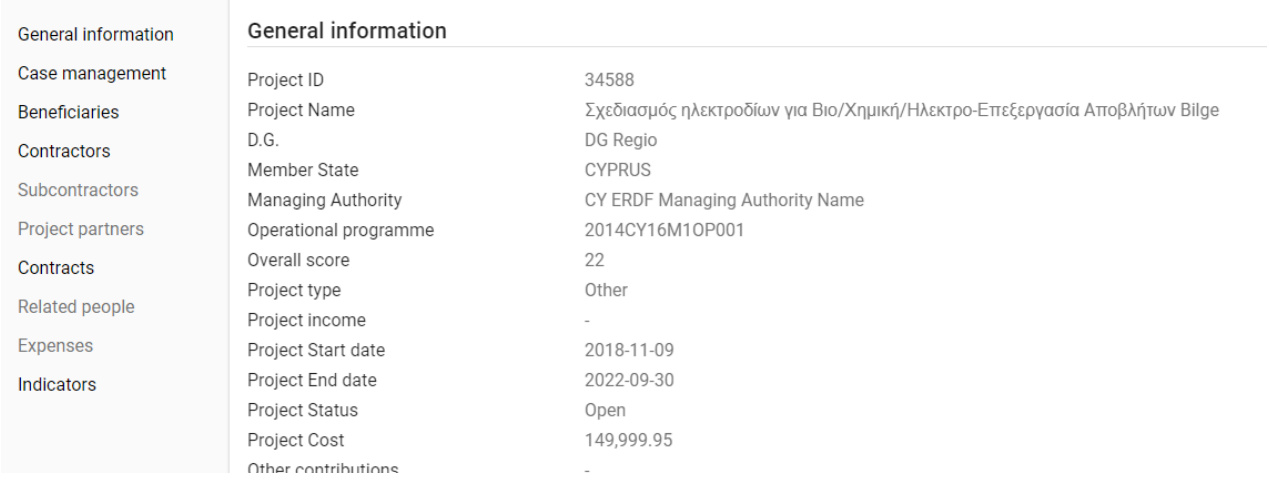

- Explain detailed report content
	- o general information
	- o Beneficiaries / Contractors
	- o Contracts
	- o Indicators

#### **Concentration**

#### Contractors involved in multiple OP's (Biotronics LTD: 71 projects)

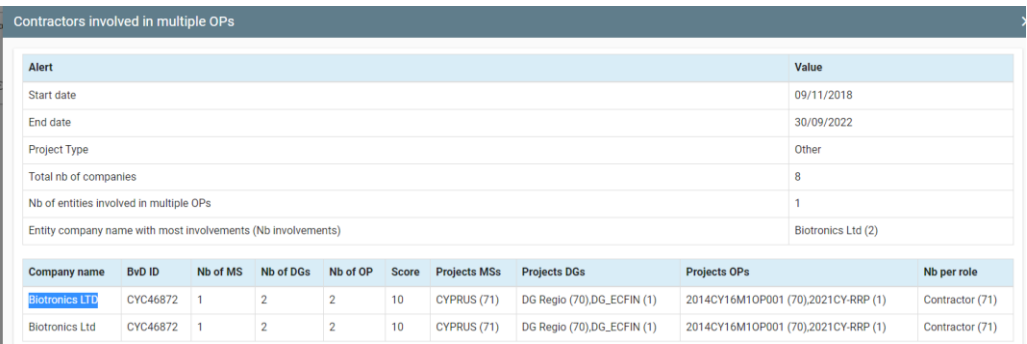

#### **Reputational & Fraud**

 $\Rightarrow$  Links between beneficiaries/project partners and contractors/Consortium members

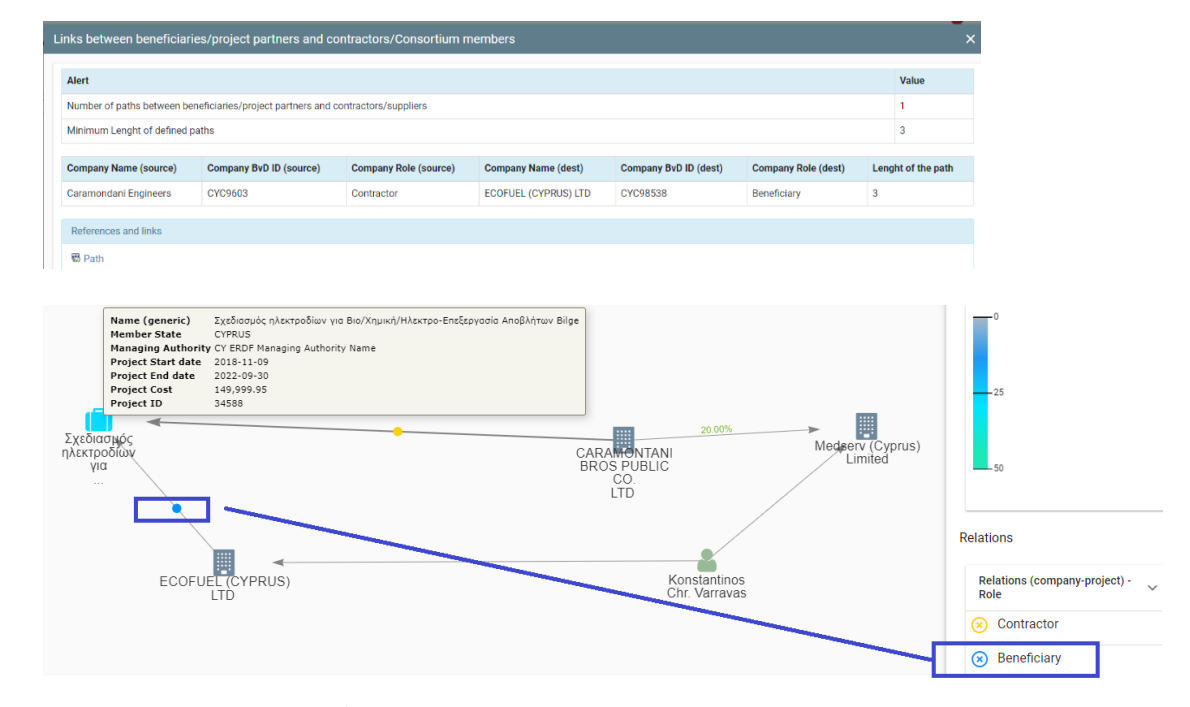

#### $\Rightarrow$  Involvement of directors/owners in sensitive regions

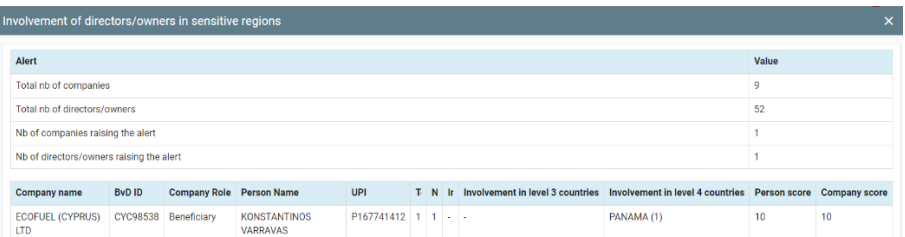

Detailed report | Σχεδιασμός ηλεκτροδίων για Βιο/Χημική/Ηλεκτρο-Επεξεργασία Αποβλήτων Bilge /

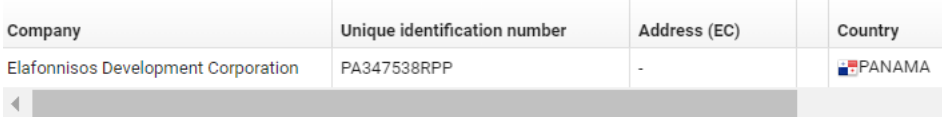

<https://www.consilium.europa.eu/en/policies/eu-list-of-non-cooperative-jurisdictions/> <https://www.transparency.org/en/cpi/2022>